## **Table of Contents**

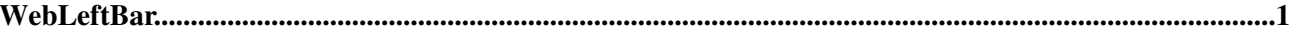

## <span id="page-1-0"></span>**WebLeftBar**

<span id="page-1-1"></span>You are here: [Wiki](https://iac-twiki.ethz.ch/Main/WebHome) >[\\_default Web](https://iac-twiki.ethz.ch/_default/WebHome)[>WebLeftBar](#page-1-1) (09 May 2007, [ProjectContributor](https://iac-twiki.ethz.ch/Main/ProjectContributor)[\)Edit](https://iac-twiki.ethz.ch/bin/edit/_default/WebLeftBar?t=1715946054;nowysiwyg=1)[Attach](https://iac-twiki.ethz.ch/bin/attach/_default/WebLeftBar)

- [Log In](https://iac-twiki.ethz.ch/bin/logon/_default/WebLeftBar)
- **Toolbox**
- **F** [Create New Topic](https://iac-twiki.ethz.ch/_default/WebCreateNewTopic?topicparent=WebLeftBar)
- $\bullet$   $\blacksquare$  [Index](https://iac-twiki.ethz.ch/_default/WebTopicList)
- $\bullet$  [Search](https://iac-twiki.ethz.ch/_default/WebSearch)
- **F** [Changes](https://iac-twiki.ethz.ch/_default/WebChanges)
- $\bullet$  [Notifications](https://iac-twiki.ethz.ch/_default/WebNotify)
- **N** [RSS Feed](https://iac-twiki.ethz.ch/_default/WebRss)
- $\overline{\mathbb{R}}$  [Statistics](https://iac-twiki.ethz.ch/_default/WebStatistics)
- [Preferences](https://iac-twiki.ethz.ch/_default/WebPreferences)
- **Webs**
- $\bullet$  [Public](https://iac-twiki.ethz.ch/Public/WebHome)
- [System](https://iac-twiki.ethz.ch/System/WebHome)

[Edit](https://iac-twiki.ethz.ch/bin/edit/_default/WebLeftBar?t=1715946054;nowysiwyg=1) | [Attach](https://iac-twiki.ethz.ch/bin/attach/_default/WebLeftBar) | Print version | [History](https://iac-twiki.ethz.ch/bin/rdiff/_default/WebLeftBar?type=history): %REVISIONS% | [Backlinks](https://iac-twiki.ethz.ch/bin/oops/_default/WebLeftBar?template=backlinksweb) | Raw View | [More topic actions](https://iac-twiki.ethz.ch/bin/oops/_default/WebLeftBar?template=oopsmore¶m1=%MAXREV%¶m2=%CURRREV%) Topic revision: r1 - 09 May 2007 - 23:29:58 - [ProjectContributor](https://iac-twiki.ethz.ch/Main/ProjectContributor)

 $\bullet$   $\Box$  default

• [Log In](https://iac-twiki.ethz.ch/bin/logon/_default/WebLeftBar)

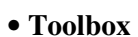

- [Create New Topic](https://iac-twiki.ethz.ch/_default/WebCreateNewTopic?topicparent=WebLeftBar)
- $\bullet$   $\blacksquare$  [Index](https://iac-twiki.ethz.ch/_default/WebTopicList)
- $\bullet$   $\mathsf{Q}$  [Search](https://iac-twiki.ethz.ch/_default/WebSearch)
- $\bullet$   $\blacksquare$  [Changes](https://iac-twiki.ethz.ch/_default/WebChanges)
- $\bullet \quad \blacksquare$  [Notifications](https://iac-twiki.ethz.ch/_default/WebNotify)
- **N** [RSS Feed](https://iac-twiki.ethz.ch/_default/WebRss)
- $\blacksquare$  [Statistics](https://iac-twiki.ethz.ch/_default/WebStatistics)
- $\bullet$  [Preferences](https://iac-twiki.ethz.ch/_default/WebPreferences)
- **Webs**
- $\bullet$  [Public](https://iac-twiki.ethz.ch/Public/WebHome)
- $\bullet$  [System](https://iac-twiki.ethz.ch/System/WebHome)

• •

**[•](http://foswiki.org/) • Copyright** © by the contributing authors. All material on this collaboration platform is the property of the contributing authors.

Ideas, requests, problems regarding Wiki? [Send feedback](mailto:urs.beyerle@env.ethz.ch?subject=Wiki %20Feedback%20on%20_default.WebLeftBar)